# **Maker**

**Greg Forest**

 Produce and Promote Your Music Video Greg Forest,2007 Music.

 Make Mind-Blowing Music Videos Thomas Kingsley Troupe,2020-04-02 Calling all musicians! Are you looking for a way to take your songs to the next level? Music videos can help your music shine! Learn how to plan, shoot, edit and perform a music video. It's time to be a star media maker!

 Using Soundtrack Douglas Spotted Eagle,2004-01-04 Covering the basics of producing great audio tracks to accompany video projects, Using Soundtrack provides recording and editing tips and guidance on noise reduction tools, audio effects, and Final Cut Pro's powerful real-time audio mixer. Readers also learn how Soundtrack can be used to give video projects a professional finish with the addition of custom, royalty-free scoring. Theory is presented on a need-to-know basis and practical tutorials provide hands-on techniques for common tasks, including editing video to audio, editing audio to video, changing the length of a music bed, editing dialog, and mixing dialog with music and sound effects. The accompanying downloadable resources include tutorial lessons and sample media.

 **Sound and Vision** Simon Frith,Andrew Goodwin,Lawrence Grossberg,2005-12-01 Sound and Vision is the first significant collection of new and classic texts on video and brings together some of the leading international cultural and music critics writing today. Addressing one of the most controversial forms of popular culture in the contemporary world, Sound and Vision confronts easy interpretations of music video - as promotional vehicles, filmic images and postmodern culture - to offer a new and bold understanding of its place in pop music, television and the media industries. The book acknowledges the history of the commercial status of pop music as a whole, as well as its complex relations with other media. Sound and Vision will be an essential text for students of popular music and popular culture.

 Unruly Media Carol Vernallis,2013-10-10 Unruly Media argues that we are the crest of a new international style in which sonic and visual parameters become heightened and accelerated. This audiovisual turn calls for new forms of attention. Post-classical cinema, with its multi-plot narratives and flashy style, fragments under the influence of audiovisual numbers and music-video-like sync. Music video becomes more than a way of selling songs. YouTube's brief, low-res clips encompass many forms and

foreground reiteration, graphic values and affective intensity. These three media are riven by one another: a trajectory from YouTube through music video to the new digital cinema reveals commonalities, especially in the realms of rhythm, texture and form. This is the first book to account for the current audiovisual landscape across medium and platform, and it demonstrates that attending equally to soundtrack and image reveals how these media work and how they both mirror and shape our experience.

 Producing Great Sound for Film and Video Jay Rose,2013-01-25 Make your film and video projects sound as good as they look with this popular guide. Learn practical, timesaving ways to get better recordings, solve problems with existing audio, create compelling tracks, and boost your filmmaking to the next level! In this fourth edition of Producing Great Sound for Film and Video, audio guru Jay Rose revises his popular text for a new generation of filmmakers. You'll find real world advice and practical guidelines for every aspect of your soundtrack: planning and budgeting, field and studio recording, editing, sound effects and music, audio repair and processing, and mixing. The combination of solid technical information and a clear, step-by-step approach has made this the go-to book for producers and film students for

over a decade. This new edition includes: - Insights and from-thetrenches tips from film and video professionals - Advice on how to get the best results from new equipment including DSLRs and digital recorders - Downloadable diagnostics and audio examples you can edit on your own computer - Instruction for dealing with new regulations for wireless mics and broadcast loudness - Techniques that work with any software or hardware - An expanded How Do I Fix This? section to help you solve problems quickly - An all new companion website (www.GreatSound.info) with audio and video tutorial files, demonstrations, and diagnostics Whether you're an aspiring filmmaker who wants rich soundtracks that entertain and move an audience, or an experienced professional looking for a reference guide, Producing Great Sound for Film and Video, Fourth Edition has the information you need--

 Medium Cool Roger Beebe,Jason Middleton,2007-09-26 Medium Cool

 Who Sang the First Song? Ellie Holcomb,2018-10-04 Have you ever wondered who hummed the first tune? Was it the flowers? The waves or the moon? Dove Award-winning recording artist Ellie Holcomb answers with a lovely lyrical tale, one that reveals that God our Maker sang the first song, and He created us

all with a song to sing. Go to bhkids.com to find this book's Parent Connection, an easy tool to help moms and dads (or anyone else who loves kids) discuss the book's message with their child. We're all about connecting parents and kids to each other and to God's Word.

 Make Your Own Music Video Ed Gaskell,2004 The advent of affordable digital video cameras and desktop-editing applications, coupled with the fact that everyone knows a struggling musician, has blown the music video genre wide open. Image and audio quality, professional-level special effects, and easy distribution via DVD or the Web mean that almost any ambitious moviemaker, musician, or band manager can now have a crack at creating that breakthrough promo video. Make Your Own Music Video reveals the entire process with techniques that apply to any hardware/software environment-- from tuning up, synching up, and wrapping up to laying down, cutting down, and burning down. Readers get straightforward, practical advice on how to make cool, entertaining, professional-quality music videos. The book tackles everything from choosing and using the right kit, through rehearsing a band and dealing with inflated showbiz egos, to the nitty-gritty of synching edited video and audio tracks and

compressing footage for streaming on the Internet. \* Hundreds of color illustrations provide ideas, insipiration, and practical techniques for moviemakers, musicians, audio technicians, designers, and media students. \* Covers the entire process in one volume.

 **Sams Teach Yourself Windows XP Computer Basics All in One** Greg M. Perry,2003 Find out how to : get around in Windows XP ; upgrade your system ; hook up digital cameras, scanners, and printers ; surf the web ; send and receive email ; chat online ; protect your computer from hackers and viruses ; burn CDs filled with music, photos and video; set up a simple home network; share an Internet connection ; play DVDs ; and troubleshoot problems. - back cover.

 The Video Editor's Guide to Soundtrack Pro Sam McGuire,Paul Lee,2012-11-12 This book tells you how, why, and when you should perform certain audio postproduction tasks within Soundtrack Pro 3 while editing your video in the Final Cut Studio suite. Intertwining video editing workflows with audio editing workflows for video editors using Final Cut Studio 3, it also describes in-depth the audio postproduction process as well as the specific tools used for editing and mixing audio within Soundtrack

Pro 3. The final section is designed as an audio postproduction cook-book, describing typical audio post scenarios with detailed workflows for dealing with them. The book provides real-world workflows and step-by-step instruction on the basics of audio editing in STP3, implementing sound effects, spectral tools and much more. Also included is a DVD containing both video and audio files, demonstrating surround sound, mixing procedures, and other audio editing processes. Included as well are project files with which you can refine techniques learned in the book. The DVD is not included with the E-book. Please contact the publisher for access to the DVD content by emailing

d.mcgonagle@elsevier.com.

 **The 360 Degree Songwriter** Gilli Moon,2015-10-30 There is a song; and there is a Hit Song. Which one do you want to write? Are you a Hit Song Maker? This book analyzes what is a "Hit Song", covering my Hit Song Recipe - a collection of special ingredients that makes up the "Hit Song" sauce. This analysis will help you as a songwriter gain a clearer path on how to write a "Hit" song and why you should at least write one for your catalog. Who knows, once you get hooked, you may realize that all your songs can be Hits! But songs aren't Hits just in the writing. This

book focuses not just on songs, but you as the songwriter. This is where my coined phrase, "the 360º (Degree) Songwriter" comes into play. You'll discover the mindset you need in order to write the Hit songs, deliver them to the ears and minds, and jettison them, and you, towards success. You'll also receive tips on marketing, branding and networking in the music business, including an indepth chapter on licensing and publishing your songs. By the end of this book, you'll have your Writing Recipe book, and you'll be able to determine whether you're up to playing the music business game to succeed as a professional, consummate, 360º Songwriter. Through my carefully crafted strategies, you'll give your SONG the BEST SHOT. Actually, a SLAM DUNK.

 **The Music Producer's Ultimate Guide to FL Studio 20** Joshua Au-Yeung,2021-02-26 Leverage the power of FL Studio 20 to create and compose production-quality songs and develop professional music production skills Key Features Leverage the power of FL Studio to create your own production-level music Develop widely applicable music production skills and learn how to promote your music Utilize cutting-edge tools to fuel your creative ideas and publish your songs Book DescriptionFL Studio is a cutting-edge software music production environment and an

extremely powerful and easy-to-use tool for creating music. This book will give you everything you need to produce music with FL Studio like a professional. You'll begin by exploring FL Studio 20's vast array of tools, and discover best practices, tips, and tricks for creating music. You'll then learn how to set up your studio environment, create a beat, compose a melody and chord progression, mix sounds with effects, and export songs. As you advance, you'll find out how to use tools such as the Piano roll, mixer console, audio envelopes, types of compression, equalizers, vocoders, vocal chops, and tools for increasing stereo width. The book introduces you to mixing best practices, and shows you how to master your songs. Along the way, you'll explore glitch effects and create your own instruments and custom-designed effect chains. You'll also cover ZGameEditor Visualizer, a tool used for creating reactive visuals for your songs. Finally, you'll learn how to register, sell, and promote your music. By the end of this FL Studio book, you'll be able to utilize cutting-edge tools to fuel your creative ideas, mix music effectively, and publish your songs.What you will learn Get up and running with FL Studio 20 Record live instruments and vocals and process them Compose melodies and chord progressions on the Piano roll Discover mixing techniques

and apply effects to your tracks Explore best practices to produce music like a professional Publish songs in online stores and promote your music effectively Who this book is for This book is for music producers, composers, songwriters, DJs, and audio engineers interested in creating their own music, improving music production skills, mixing and mastering music, and selling songs online. To get started with this book, all you need is a computer and FL Studio.

 The Big Screen Comedies of Mel Brooks Robert Alan Crick,2009-08-11 Mel Brooks is often regarded as one of Hollywood's funniest men, thanks to such highly successful films as The Producers, Blazing Saddles, and Young Frankenstein. His films do have a tendency to turn out much like the jokes that comprise them--hit-or-miss, one minute shoot-the-moon brilliant and the next minute well short of laughs. This work provides a thorough synopsis and thematic analysis for each of his twelve films along with complete cast and production credits: The Producers (1968), The Twelve Chairs (1970), Blazing Saddles (1974), Young Frankenstein (1974), Silent Movie (1976), High Anxiety (1977), History of the World--Part 1 (1981), To Be or Not to Be (1983), Spaceballs (1987), Life Stinks (1991), Robin Hood: Men in Tights (1993), and Dracula: Dead and Loving It (1995).

 **Interpreting Music Video** Brad Osborn,2021-03-17 Interpreting Music Video introduces students to the musical, visual, and sociological aspects of music videos, enabling them to critically analyze a multimedia form with a central place in popular culture. With highly relevant examples drawn from recent music videos across many different genres, this concise and accessible book brings together tools from musical analysis, film and media studies, gender and sexuality studies, and critical race studies, requiring no previous knowledge. Exploring the multiple dimensions of music videos, this book is the perfect introduction to critical analysis for music, media studies, communications, and popular culture.

 **Behind the Scenes at a Music Video** Melissa Firth,2014-08-01 Take an in-depth look at how music videos are made.

 Experiencing Music Video Carol Vernallis,2004 Treats music video as a distinct multimedia artistic genre, different from film, television, and photography and describes how musical and visual codes work together.

 The Songs of Galileo M. T. Jones,2005-12-28 God's newest messenger is a rock star. But are his songs really divinely inspired or the delusions of a sick mind? As Angel, the press, and the

psychiatric community seek to find the answer, legions of fans who both love and hate him continue to grow. (Christian)

 **Transmedia Directors** Carol Vernallis,Holly Rogers,Lisa Perrott,2019-12-26 Transmedia Directors focuses on artistpractitioners who work across media, platforms and disciplines, including film, television, music video, commercials and the internet. Working in the age of media convergence, today's em/impresarios project a distinctive style that points toward a new contemporary aesthetics. The media they engage with enrich their practices – through film and television (with its potential for worldbuilding and sense of the past and future), music video (with its audiovisual aesthetics and rhythm), commercials (with their ability to project a message quickly) and the internet (with its refreshed concepts of audience and participation), to larger forms like restaurants and amusement parks (with their materiality alongside today's digital aesthetics). These directors encourage us to reassess concepts of authorship, assemblage, transmedia, audiovisual aesthetics and world-building. Providing a vital resource for scholars and practitioners, this collection weaves together insights about artist-practitioners' collaborative processes as well as strategies for composition, representation, subversion and

resistance.

 **Music for Film and Game Soundtracks with FL Studio** Joshua Au-Yeung,2022-04-11 Create and compose production-quality music with the power of FL Studio 20 along with MuseScore and Wwise Key FeaturesDevelop widely applicable music composition techniques and create full orchestral scoresLeverage the power of FL Studio to create your own production-level soundtracksUse cutting-edge tools to fuel your creative ideas and launch your composer careerBook Description FL Studio is a cutting-edge software music production environment and a powerful and easyto-use tool for composing music. In this comprehensive guide, you'll discover how to use FL Studio's tools and techniques to design exciting soundtracks for your films, TV shows, video games, and much more. You'll start by understanding the business of composing, learning how to communicate, score, market your services, land gigs, and deliver music projects for clients like a professional. Next, you'll set up your studio environment, navigate key tools, such as the channel rack, piano roll, playlist, mixer, and browser, and export songs. The book then advances to show you how to compose orchestral music using MIDI (musical instrument digital interface) programming, with a dedicated section to string

instruments. You'll create sheet music using MuseScore for live musicians to play your compositions. Later, you'll learn about the art of Foley for recording realistic sound effects, create adaptive music that changes throughout video games, and design music to trigger specific emotions, for example, scary music to terrify your listener. Finally, you'll work on a sample project that will help you prepare for your composing career. By the end of this book, you'll be able to create professional soundtrack scores for your films and video games. What you will learnCompose production-ready music for films and video gamesPlan and deliver a soundtrack music score for clients like a professionalApply practical music theory using themes, leitmotifs, scales, and modesCompose orchestral music with MIDI programmingDesign music for specific emotionsCreate sheet music with MuseScore, score music for films with Fruity Video Player, and make diegetic musicDesign interactive music by leveraging horizontal resequencing and vertical remixingWho this book is for This book is for musicians and programmers who want to take their music composing skills to a professional level. Film directors and game designers who want to get involved in scoring music for their own productions will also find this book useful. All you need is a computer and FL Studio to get

started.

Fuel your quest for knowledge with Learn from is thought-provoking masterpiece, Explore **Imusicvideo Video Soundtrack Maker** . This educational ebook, conveniently sized in PDF ( Download in PDF: \*), is a gateway to personal growth and intellectual stimulation. Immerse yourself in the enriching content curated to cater to every eager mind. Download now and embark on a learning journey that promises to expand your horizons. .

## **Table of Contents Imusicvideo Video Soundtrack Maker**

1. Understanding the eBook Imusicvideo Video

Soundtrack Maker

- The Rise of Digital Reading Imusicvideo Video
	- Soundtrack Maker

Advantages of eBooks Over

Traditional Books

2. Identifying Imusicvideo

Video Soundtrack Maker

- Exploring Different Genres
- Considering Fiction
	- vs. Non-Fiction
- Determining Your

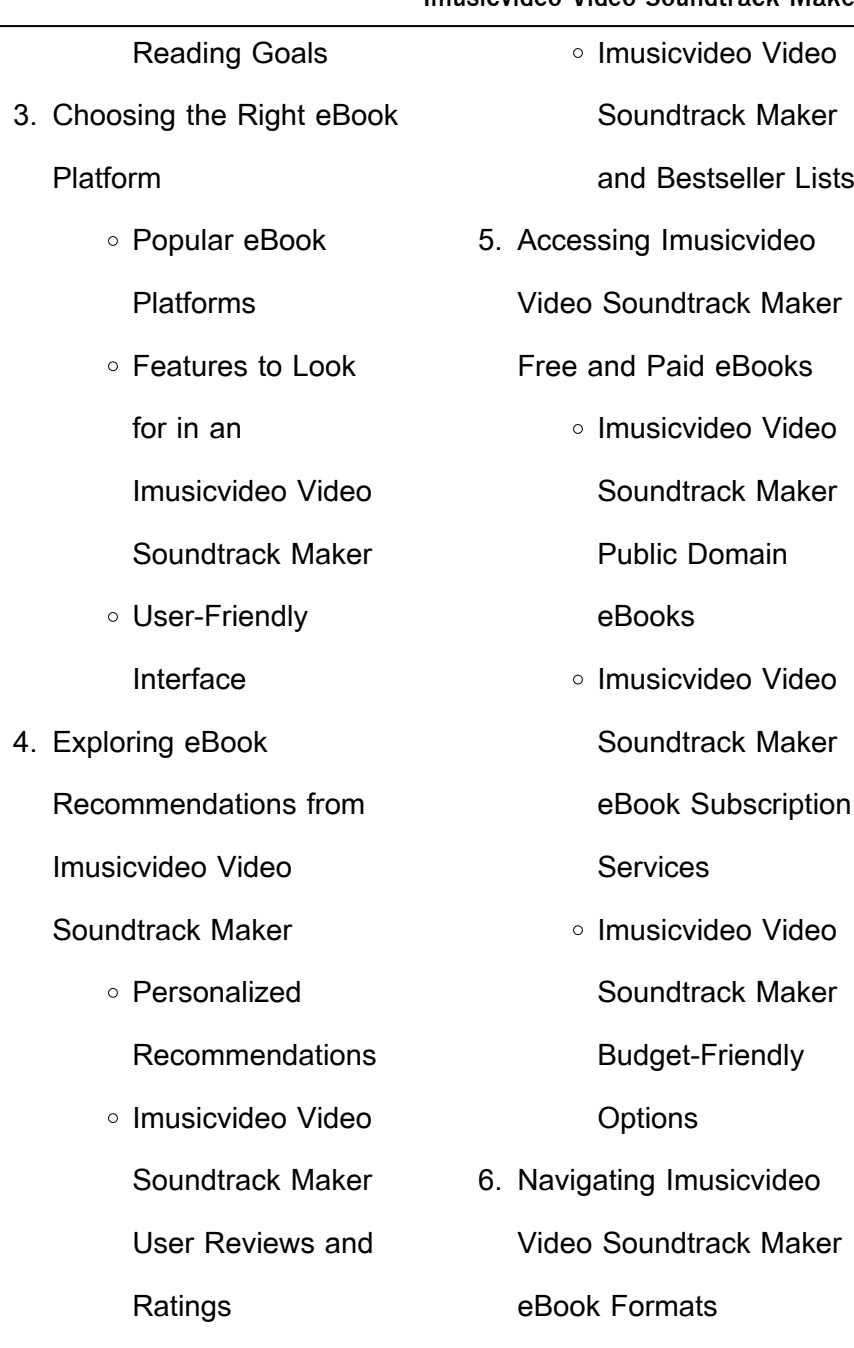

Elements

- o ePub, PDF, MOBI, and More
- Imusicvideo Video

Soundtrack Maker

Compatibility with

**Devices** 

Imusicvideo Video

Soundtrack Maker

Enhanced eBook

Features

- 7. Enhancing Your Reading
	- **Experience** 
		- Adjustable Fonts

and Text Sizes of

Imusicvideo Video

Soundtrack Maker

Highlighting and

Note-Taking

Imusicvideo Video

Soundtrack Maker

o Interactive

Imusicvideo Video

Soundtrack Maker

8. Staying Engaged with

Imusicvideo Video

Soundtrack Maker

Joining Online

Reading

**Communities** 

Participating in

Virtual Book Clubs

Following Authors

and Publishers

Imusicvideo Video

Soundtrack Maker

9. Balancing eBooks and

Physical Books

Imusicvideo Video

Soundtrack Maker

o Benefits of a Digital

Library

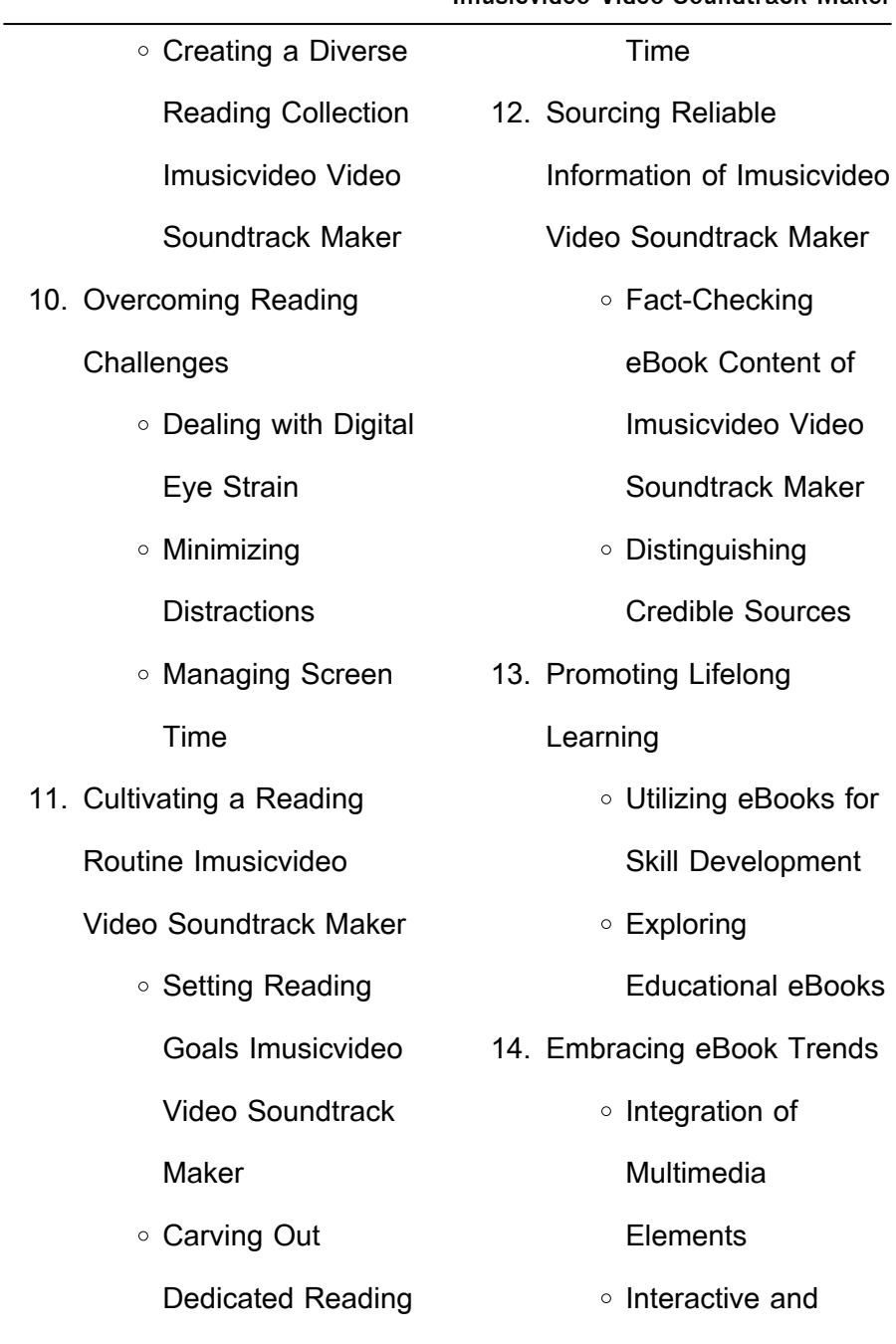

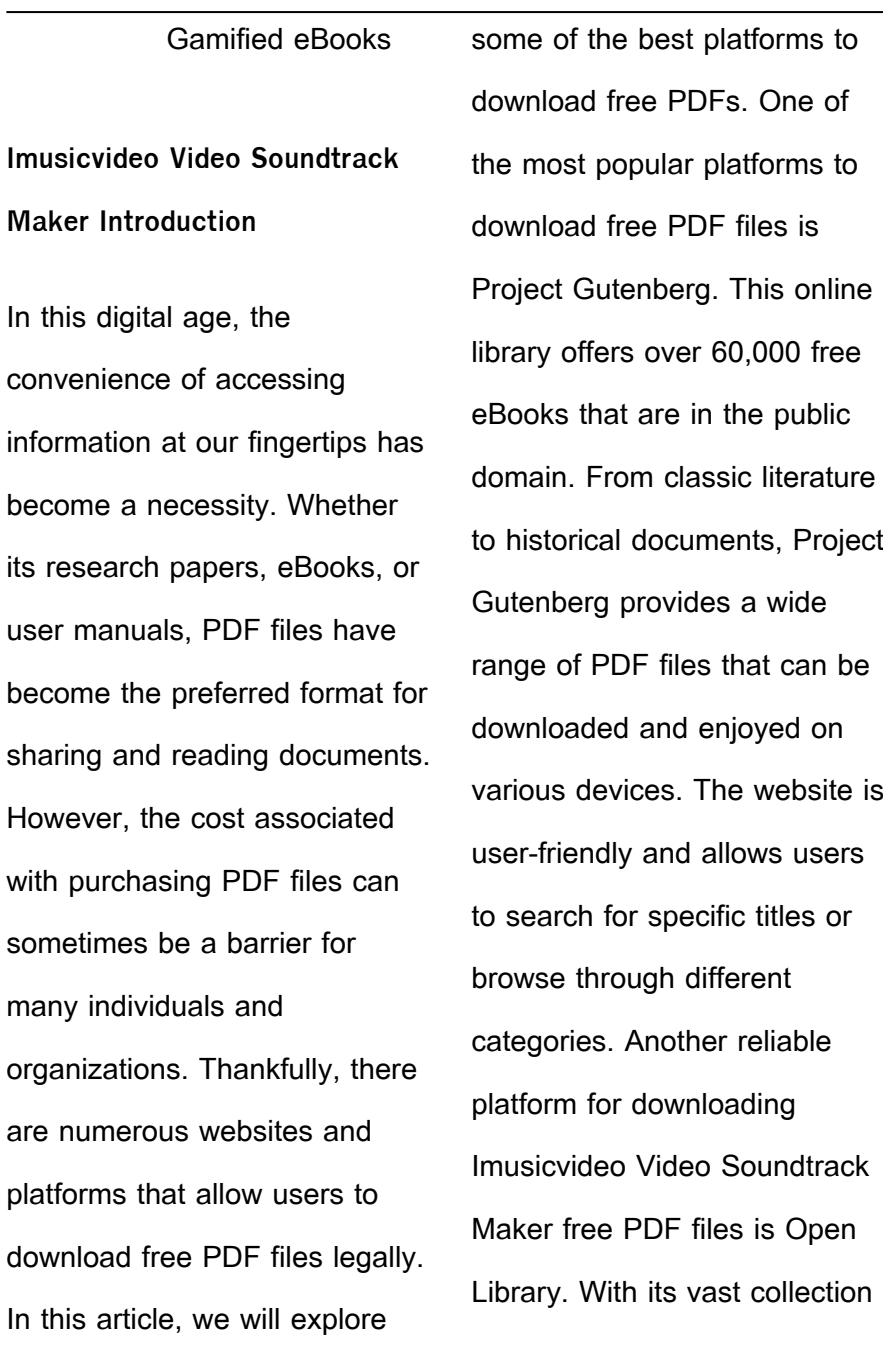

 $\overline{\phantom{0}}$ 

of over 1 million eBooks, Open Library has something for every reader. The website offers a seamless experience by providing options to borrow or download PDF files. Users simply need to create a free account to access this treasure trove of knowledge. Open Library also allows users to contribute by uploading and sharing their own PDF files, making it a collaborative platform for book enthusiasts. For those interested in academic resources, there are websites dedicated to providing free PDFs of research papers and scientific articles. One such website is Academia.edu, which allows researchers and scholars to share their work with a global audience. Users can download PDF files of research papers, theses, and dissertations covering a wide range of subjects. Academia.edu also provides a platform for discussions and networking within the academic community. When it comes to downloading Imusicvideo Video Soundtrack Maker free PDF files of magazines, brochures, and catalogs, Issuu is a popular choice. This digital publishing platform hosts a vast collection of publications from around the world. Users can search for specific titles or explore various categories and genres. Issuu offers a seamless reading

**Imusicvideo Video Soundtrack Maker**

experience with its user-friendly interface and allows users to download PDF files for offline reading. Apart from dedicated platforms, search engines also play a crucial role in finding free PDF files. Google, for instance, has an advanced search feature that allows users to filter results by file type. By specifying the file type as "PDF," users can find websites that offer free PDF downloads on a specific topic. While downloading Imusicvideo Video Soundtrack Maker free PDF files is convenient, its important to note that copyright laws must be respected. Always ensure that the PDF files you download are legally available for free. Many

authors and publishers voluntarily provide free PDF versions of their work, but its essential to be cautious and verify the authenticity of the source before downloading Imusicvideo Video Soundtrack Maker. In conclusion, the internet offers numerous platforms and websites that allow users to download free PDF files legally. Whether its classic literature, research papers, or magazines, there is something for everyone. The platforms mentioned in this article, such as Project Gutenberg, Open Library, Academia.edu, and Issuu, provide access to a vast collection of PDF files.

However, users should always be cautious and verify the legality of the source before downloading Imusicvideo Video Soundtrack Maker any PDF files. With these platforms, the world of PDF downloads is just a click away.

# **FAQs About Imusicvideo Video Soundtrack Maker Books**

How do I know which eBook platform is the best for me? Finding the best eBook platform depends on your reading preferences and device compatibility. Research different platforms, read user reviews, and explore their features

before making a choice. Are free eBooks of good quality? Yes, many reputable platforms offer high-quality free eBooks, including classics and public domain works. However, make sure to verify the source to ensure the eBook credibility. Can I read eBooks without an eReader? Absolutely! Most eBook platforms offer webbased readers or mobile apps that allow you to read eBooks on your computer, tablet, or smartphone. How do I avoid digital eye strain while reading eBooks? To prevent digital eye strain, take regular breaks, adjust the font size and background color, and ensure proper lighting while reading

eBooks. What the advantage of interactive eBooks? Interactive eBooks incorporate multimedia elements, quizzes, and activities, enhancing the reader engagement and providing a more immersive learning experience. Imusicvideo Video Soundtrack Maker is one of the best book in our library for free trial. We provide copy of Imusicvideo Video Soundtrack Maker in digital format, so the resources that you find are reliable. There are also many Ebooks of related with Imusicvideo Video Soundtrack Maker. Where to download Imusicvideo Video Soundtrack Maker online for free? Are you looking for Imusicvideo Video

Soundtrack Maker PDF? This is definitely going to save you time and cash in something you should think about. If you trying to find then search around for online. Without a doubt there are numerous these available and many of them have the freedom. However without doubt you receive whatever you purchase. An alternate way to get ideas is always to check another Imusicvideo Video Soundtrack Maker. This method for see exactly what may be included and adopt these ideas to your book. This site will almost certainly help you save time and effort, money and stress. If you are looking for free books then you really

should consider finding to assist you try this. Several of Imusicvideo Video Soundtrack Maker are for sale to free while some are payable. If you arent sure if the books you would like to download works with for usage along with your computer, it is possible to download free trials. The free guides make it easy for someone to free access online library for download books to your device. You can get free download on free trial for lots of books categories. Our library is the biggest of these that have literally hundreds of thousands of different products categories represented. You will also see that there are specific sites

catered to different product types or categories, brands or niches related with Imusicvideo Video Soundtrack Maker. So depending on what exactly you are searching, you will be able to choose e books to suit your own need. Need to access completely for Campbell Biology Seventh Edition book? Access Ebook without any digging. And by having access to our ebook online or by storing it on your computer, you have convenient answers with Imusicvideo Video Soundtrack Maker To get started finding Imusicvideo Video Soundtrack Maker, you are right to find our website which has a comprehensive collection of books online. Our

library is the biggest of these that have literally hundreds of thousands of different products represented. You will also see that there are specific sites catered to different categories or niches related with Imusicvideo Video Soundtrack Maker So depending on what exactly you are searching, you will be able tochoose ebook to suit your own need. Thank you for reading Imusicvideo Video Soundtrack Maker. Maybe you have knowledge that, people have search numerous times for their favorite readings like this Imusicvideo Video Soundtrack Maker, but end up in harmful downloads. Rather than reading a good book with a cup of

**Imusicvideo Video Soundtrack Maker**

coffee in the afternoon, instead they juggled with some harmful bugs inside their laptop. Imusicvideo Video Soundtrack Maker is available in our book collection an online access to it is set as public so you can download it instantly. Our digital library spans in multiple locations, allowing you to get the most less latency time to download any of our books like this one. Merely said, Imusicvideo Video Soundtrack Maker is universally compatible with any devices to read.

**Imusicvideo Video Soundtrack Maker :**

Dynamics of Mass

Communication: Media in Transition Dynamics of Mass Communication: Media in Transition Dynamics of Mass Communication: Media in Transition ... Explore how the traditional mass media are dealing with shrinking audiences, evaporating advertising revenue and increased competition from the Internet. Dynamics of Mass Communication Media in Transition | Rent Rent Dynamics of Mass Communication 12th edition (978-0073526195) today, or search our site for other textbooks by Dominick. Every textbook comes with a Dynamics of Mass

Communication: Media in Transition ... Dynamics of Mass Communication: Media in Transition 12th Edition is written by Dominick, Joseph and published by McGraw-Hill Higher Education. The Dynamics of mass communication : media in transition The Dynamics of mass communication : media in transition ; Author: Joseph R. Dominick ; Edition: 12th ed., International student edition View all formats and ... Dynamics of Mass Communication: Media in Transition Social media, 'apps' and the new media Goliaths are new and major themes of the 12th edition. Explore how the

traditional mass media are dealing with shrinking ... The Dynamics of Mass Communication - Joseph R. Dominick This work provides an introduction to the field of mass communication. It covers the major media, from books, magazines and newspapers to radio, TV, ... (PDF) Dynamicsof-Mass-Communication-Mediain ... This course focuses on the complex relationships between media, society, and the individual. How do mass communication technologies, such as newspaper, radio, ... Dynamics of Mass Communication: Media in Transition ... Dynamics of Mass Communication: Media in Transition ( 12th Edition ). by Dominick, Joseph R. Used; Fine; Paperback. Condition: Fine; ISBN 10: 0073526193 ... Dynamics of Mass Communication: Media in Transition 12th Find 9780073526195 Dynamics of Mass Communication: Media in Transition 12th Edition by Joseph Dominick at over 30 bookstores. Buy, rent or sell. Principles of General Chemistry: Silberberg, Martin Martin Silberberg. Principles of General Chemistry. 3rd Edition. ISBN-13: 978-0073402697, ISBN-10: 0073402699. 4.1 4.1 out of 5 stars 110 Reviews. 3.7 on ... Principles of general chemistry Principles of general

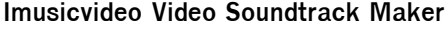

chemistry ; Author: Martin S. Silberberg ; Edition: 3rd edition, international edition View all formats and editions ; Publisher: McGraw-Hill ... Student Study Guide for Principles of General ... Martin Silberberg Dr. Student Study Guide for Principles of General Chemistry. 3rd Edition. ISBN-13: 978-0077386481, ISBN-10: 0077386485. 3.9 3.9 out of 5 ... Student Study Guide for Principles of General Chemistry Silberberg Dr., Martin. Published by McGraw-Hill Education; 3rd edition (April 2, 2012), 2012. ISBN 10: 0077386485 / ISBN 13: 9780077386481. Price: US\$ 18.93 Principles of General Chemistry 3rd Edition Buy

Principles of General Chemistry 3rd edition (9780073402697) by Martin S. Silberberg for up to 90% off at Textbooks.com. Principles of General Chemistry by Martin ... - eBay Principles of General Chemistry by Martin Silberberg 2012, Hardcover 3rd edition ; Subject. Chemistry ; ISBN. 9780073402697 ; Accurate description. 4.8 ; Reasonable ... Principles of General Chemistry (3rd Edition) Solutions Guided explanations and solutions for Amateis/Silberberg's Principles of General Chemistry (3rd Edition). Martin S Silberberg | Get Textbooks Principles of General Chemistry(3rd Edition) ; Chemistry the Molecular Nature

of Matter and Change Sixth Edition(6th Edition) (Purdue University Edition) Principles of General Chemistry by Martin Silberberg Edition: 3rd; Format: Hardcover; Copyright: 2012-01-17; Publisher: McGraw-Hill Education; View Upgraded Edition; More Book Details. Note: Supplemental materials ... Driver & Maintenance Manuals Get to know your Freightliner truck by accessing our Driver and Maintenance Manuals, your source for technical and operational information by model. Cascadia Maintenance Manual Feb 3, 2022 — Each manual contains a chapter that covers pre-trip and post-trip inspections, and daily, weekly, and monthly maintenance of vehicle components. NEW CASCADIA MAINTENANCE MANUAL Models Feb 3, 2022 — Each manual contains a chapter that covers pre-trip and post-trip inspections, and daily, weekly, and monthly maintenance of vehicle components. HEAVY-DUTY TRUCKS Maintenance Manual Each manual contains a chapter that covers pretrip and post-trip inspections, and daily, weekly, and monthly maintenance of vehicle components. Driver's/ ... BUSINESS CLASS M2 MAINTENANCE MANUAL Models Feb 3, 2022 — Each manual contains a chapter that

covers pretrip and post-trip inspections, and daily, weekly, and monthly maintenance of vehicle components. Columbia Maintenance Manual Each manual contains a chapter that covers pretrip and post-trip inspections, and daily, weekly, and monthly maintenance of vehicle components. Driver's/ ... Cascadia Driver's Manual Oct 31, 2019 — This manual provides information needed to operate and understand the vehicle and its components. More detailed information is contained in ... 47X AND 49X MAINTENANCE MANUAL Models Sep 10, 2021 — Each manual contains a chapter that covers pre-trip and post-trip

inspections, and daily, weekly, and monthly maintenance of vehicle components. eCascadia Maintenance Manual Nov 1, 2022 — Web-based repair, service, and parts documentation can be accessed ... For an example of a Maintenance Manual page, see Fig. 1. f020166. C. B. Business Class M2 Plus Maintenance Manual. ... Feb 10, 2023 — Each manual contains a chapter that covers pretrip and post-trip inspections, and daily, weekly, and monthly maintenance of vehicle components.

Best Sellers - Books :: [sun su the art of war](https://www.freenew.net/primo-explore/uploaded-files/?k=sun-su-the-art-of-war.pdf)

[subtraction with and without](https://www.freenew.net/primo-explore/uploaded-files/?k=subtraction_with_and_without_regrouping_worksheets_2nd_grade.pdf)

[regrouping worksheets 2nd](https://www.freenew.net/primo-explore/uploaded-files/?k=subtraction_with_and_without_regrouping_worksheets_2nd_grade.pdf)

[grade](https://www.freenew.net/primo-explore/uploaded-files/?k=subtraction_with_and_without_regrouping_worksheets_2nd_grade.pdf)

[strunk and white the elements](https://www.freenew.net/primo-explore/uploaded-files/?k=Strunk-And-White-The-Elements-Of-Style.pdf)

[of style](https://www.freenew.net/primo-explore/uploaded-files/?k=Strunk-And-White-The-Elements-Of-Style.pdf)

[street law eighth edition](https://www.freenew.net/primo-explore/uploaded-files/?k=street-law-eighth-edition-teachers-manual.pdf)

[teachers manual](https://www.freenew.net/primo-explore/uploaded-files/?k=street-law-eighth-edition-teachers-manual.pdf)

[steve jackson and ian](https://www.freenew.net/primo-explore/uploaded-files/?k=steve_jackson_and_ian_livingstone.pdf)

**[livingstone](https://www.freenew.net/primo-explore/uploaded-files/?k=steve_jackson_and_ian_livingstone.pdf)** 

[studi sassaresi v diritto romano](https://www.freenew.net/primo-explore/uploaded-files/?k=studi-sassaresi-v-diritto-romano-codificazioni-e-unit-del-sistema-giuridico-latino-americano.pdf)

[codificazioni e unitã del sistema](https://www.freenew.net/primo-explore/uploaded-files/?k=studi-sassaresi-v-diritto-romano-codificazioni-e-unit-del-sistema-giuridico-latino-americano.pdf)

[giuridico latino americano](https://www.freenew.net/primo-explore/uploaded-files/?k=studi-sassaresi-v-diritto-romano-codificazioni-e-unit-del-sistema-giuridico-latino-americano.pdf)

[student atlas of the world](https://www.freenew.net/primo-explore/uploaded-files/?k=Student-Atlas-Of-The-World.pdf)

[study guide for ics 200](https://www.freenew.net/primo-explore/uploaded-files/?k=Study-Guide-For-Ics-200.pdf)

[study guide and sample test](https://www.freenew.net/primo-explore/uploaded-files/?k=study-guide-and-sample-test-questions-for-exam-iii.pdf)

[questions for exam iii](https://www.freenew.net/primo-explore/uploaded-files/?k=study-guide-and-sample-test-questions-for-exam-iii.pdf)

[student solution manual for](https://www.freenew.net/primo-explore/uploaded-files/?k=Student_Solution_Manual_For_Winstons_Operations_Research_Applications_And_Algorithms_4th.pdf)

[winstons operations research](https://www.freenew.net/primo-explore/uploaded-files/?k=Student_Solution_Manual_For_Winstons_Operations_Research_Applications_And_Algorithms_4th.pdf)

[applications and algorithms 4th](https://www.freenew.net/primo-explore/uploaded-files/?k=Student_Solution_Manual_For_Winstons_Operations_Research_Applications_And_Algorithms_4th.pdf)